# P\_TSEC10\_75<sup>Q&As</sup>

P\_TSEC10\_75 : SAP Certified Technology Professional - System Security Architect

### Pass SAP P\_TSEC10\_75 Exam with 100% Guarantee

Free Download Real Questions & Answers **PDF** and **VCE** file from:

https://www.leads4pass.com/p\_tsec10\_75.html

### 100% Passing Guarantee 100% Money Back Assurance

Following Questions and Answers are all new published by SAP Official Exam Center

Instant Download After Purchase

- 100% Money Back Guarantee
- 🔅 365 Days Free Update

Leads4Pass

800,000+ Satisfied Customers

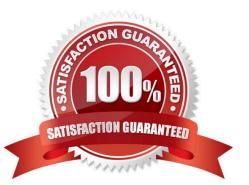

## Leads4Pass

#### **QUESTION 1**

Which is the only user in the SAP system for which no user master record is required (since it is defined in the code)?

A. SAP\*

**B. PASS** 

C. 06071992

Correct Answer: A

#### **QUESTION 2**

Which authorization object and its field enforce the administration function in the change and transport system?

A. TABL

- **B. INIT**
- C. IMPA
- D. IMPS
- E. TADD
- F. TESSD

Correct Answer: ABCDE

#### **QUESTION 3**

Of which fields consist the authorization S\_TABU\_DIS?

A. DICBERCLS: Authorization group for ABAP Dictionary objects (only tables/views assigned to authorization group "V\*" (DICBERCLS=V\*) may be maintained.)

- B. ACTVT: Activity (02, 03)
- C. ACTVT: Activity (05, 07)
- D. ACTVT: Activity (09, 01)

Correct Answer: AB

#### **QUESTION 4**

What are the 3 main windows of the Organization plan transaction?

- A. Organizational Structure window
- B. Staff Assignments window
- C. Task Profile window
- D. Work task window
- Correct Answer: ABC

#### **QUESTION 5**

- SSL encryption with WAS. 4 info to specify with the help of profile parameters?
- A. Specify Plug-in
- **B. Specify Server Port**
- C. Specify whether to use client certificate
- D. Software load balancer
- E. Specify location of sap cryptolab

Correct Answer: ABCE

P TSEC10 75 VCE Dumps

P TSEC10 75 Exam Questions P TSEC10 75 Braindumps